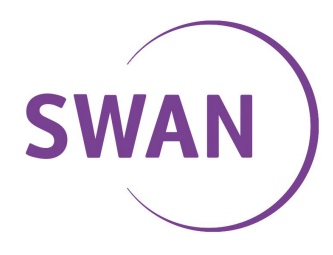

# **SMS GATE**

### **1 Prehľad**

S týmto typom pripojenia môže zákazník vytvoriť a poslať SMS z akéhokoľvek e-mailového klienta.

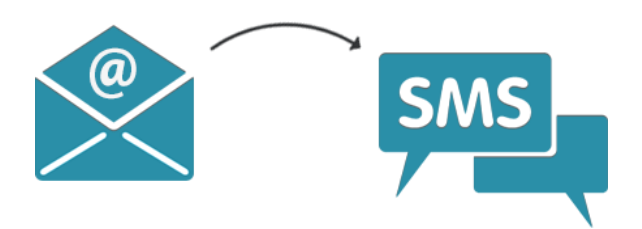

Na poskytovanie služby musí BENESTRA ku službe priradiť konkrétne e-mailové adresy zákazníka, alebo celú doménu. Služba funguje tak, že BENESTRA priradí službe konkrétne e-mailové adresy (alebo celú doménu) a textový reťazec alebo telefónne číslo odosielateľa. Na zabezpečenie ochrany je nutné povoliť pre službu konkrétne IP adresy, z ktorých bude možné maily odosielať.

Databáza na strane BENESTRA vyzerá takto:

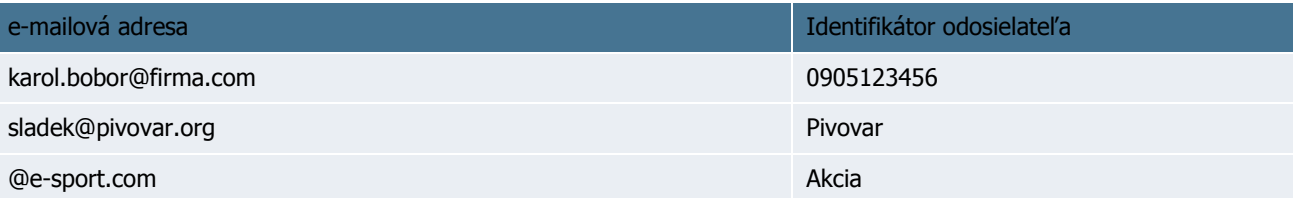

## **2 Užívateľská príručka**

### Pred prvým použitím

- Majte na pamäti, že nie je možné posielať SMS z akejkoľvek adresy. Overte si, že vaše e-mailové adresy a IP adresy sú v autorizované u poskytovateľa služby (BENESTRA)
- **·** Nastavte si e-mailového klienta tak, aby vytváral správy v plain-text formáte (nie HTML).
- Nastavte si e-mailového klienta tak, aby to mailov nevkladal žiadne automatické texty ako napr. automatický podpis.
- Nastavte si e-mailového klienta tak, aby vytváral správy v kódovaní UTF8/ISO-8859-2/CP-1250.

### Odosielanie SMS

Vytvorte štandardný nový e-mail a do poľa Komu: uveďte adresáta vo formáte: <telefónne číslo>@aweg.gtssms.cz. Číslo adresáta môže byť mobilné domáce alebo zahraničné číslo. Formát čísla adresáta musí byť v medzinárodnom tvare s "+" na začiatku (príklad: +421905111111).

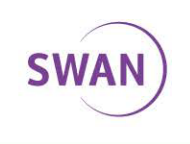

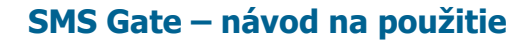

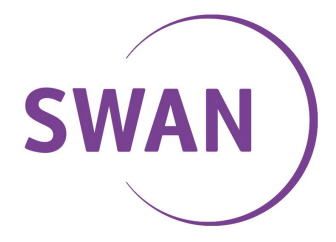

Ak vyplníte do e-mailu aj Predmet správy (Subject), tak bude odoslaný v zátvorkách na samom začiatku SMS. Príklad:

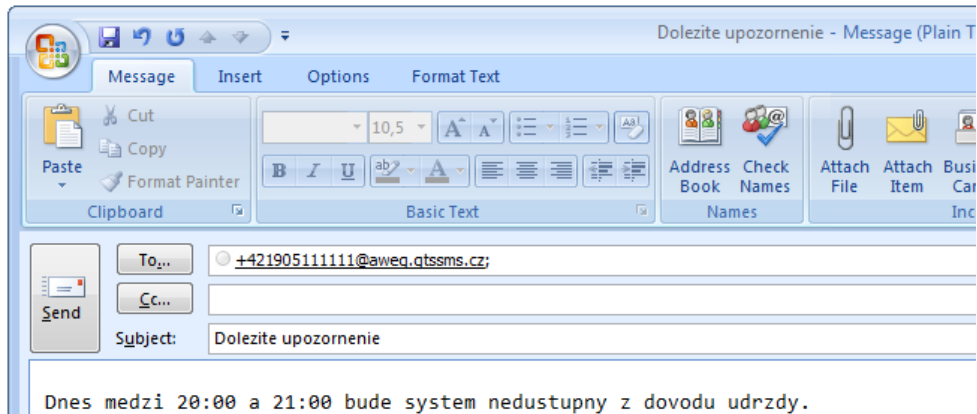

Doručená SMS bude vyzerať takto:

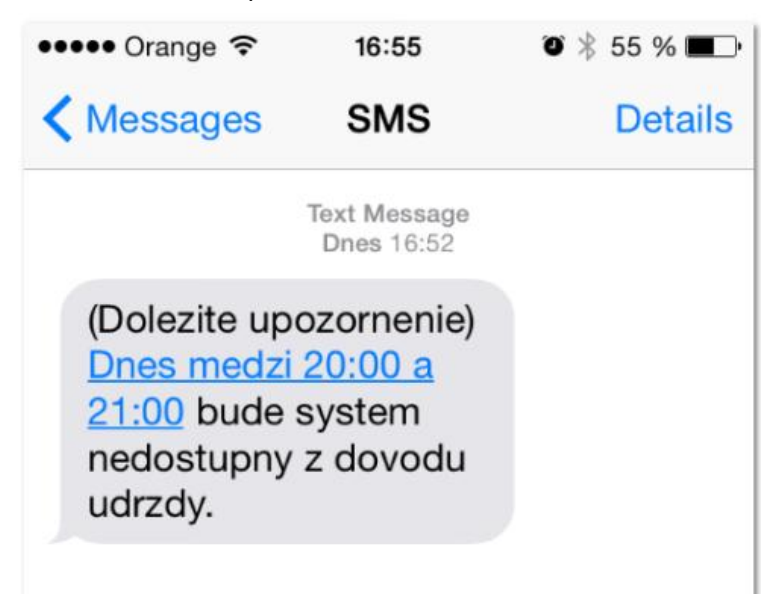

Ak je text e-mailovej správy dlhší ako 160 znakov, tak bude automaticky rozdelený do viacerých SMS. Maximálne však do piatich. Znaky nad tento počet (800) nebudú doručené.

SWAN, a.s., Landererova 12, 811 09 Bratislava IČO: 47 258 314, DIČ: 2120112522, IČ DPH: SK2120112522 Spoločnosť zapísana v OR Okresného súdu Bratislava I, Oddiel Sro, Vložka č. 6198/B Tel: +421 650 123 456, www.swan.sk

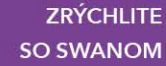

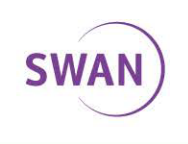

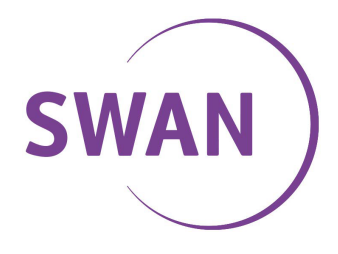

### **2.1 Ďalšie parametre**

Pomocou voliteľných parametrov ktoré sa zadávajú do adresy príjemcu sa dajú nastavovať niektoré vlastnosti služby. Parametre sa zadávajú pred @ a musia byť oddelené bodkou. Na poradí nezáleží.

Príklad:

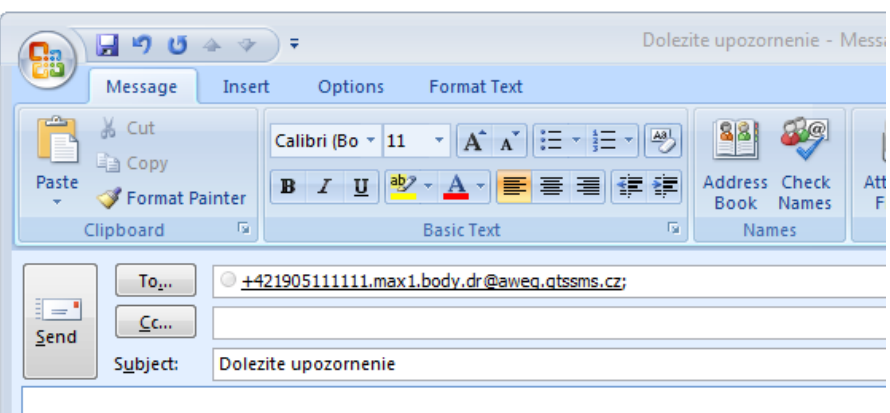

Dnes medzi 20:00 a 21:00 bude system nedostupny z dovodu udrzby.

#### **.max**

Ako sme spomínali vyššie Predmet a Telo správy spolu vytvoria SMS. Ak je súčet znakov viac ako 160 znakov, tak sa správa rozdelí do viac SMS. Maximálne však do 5 správ (5x160=800 znakov). Ostatné znaky nebudú doručené.

Použitím parametra "max" poviete serveru, aby poslal maximálne vami zadefinovaný počet SMS.

Príklad: Ak chceme zabezpečiť aby sa odoslala vždy maximálne iba jedna SMS aj keď je v tele e-mailu dlhší text, tak použite atribút "max1". V tomto prípade bude odoslaných iba prvých 160 znakov. Ostatné znaky budú ignorované.

### **.body**

Tento parameter použijeme, ak chceme ignorovať (neodoslať) text napísaný v Predmete správy. Použitím tohto parametra sa odošle iba text napísaný v tele správy.

### **.noreply**

Bez použitia tohto parametra môže systém posielať späť na e-mailovú adresu chybovú správu, ak pri odosielaní dôjde k zlyhaniu. Tento parameter zamedzí odosielaniu chybových správ späť na e-mailovú adresu odosielateľa.

### **.dr**

Pridaním parametra bude vyžadované potvrdenie o doručení správy. Späť na adresu odosielateľa bude doručená mailová správa s potvrdením o doručení či nedoručení SMS na telefón príjemcu.

Poznámka: dostupnosť potvrdení o doručení je závislá na nastavení služby SMS Gate a možnostiach telekomunikačnej siete na strane príjemcu.

Tatra banka EUR IBAN: SK63 1100 0000 0026 2072 6338 TATRSKBX ČSOB EUR IBAN: SK48 7500 0000 0000 2571 7083 CEKOSKBX ELIR IRAN: SK92 0200 0000 0030 1949 9554 SURASKRY **VI** IR

**ZRÝCHLITE SO SWANOM** 

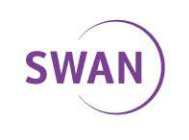